*インにて使用しているその他ドメインでも https:// で参照した*

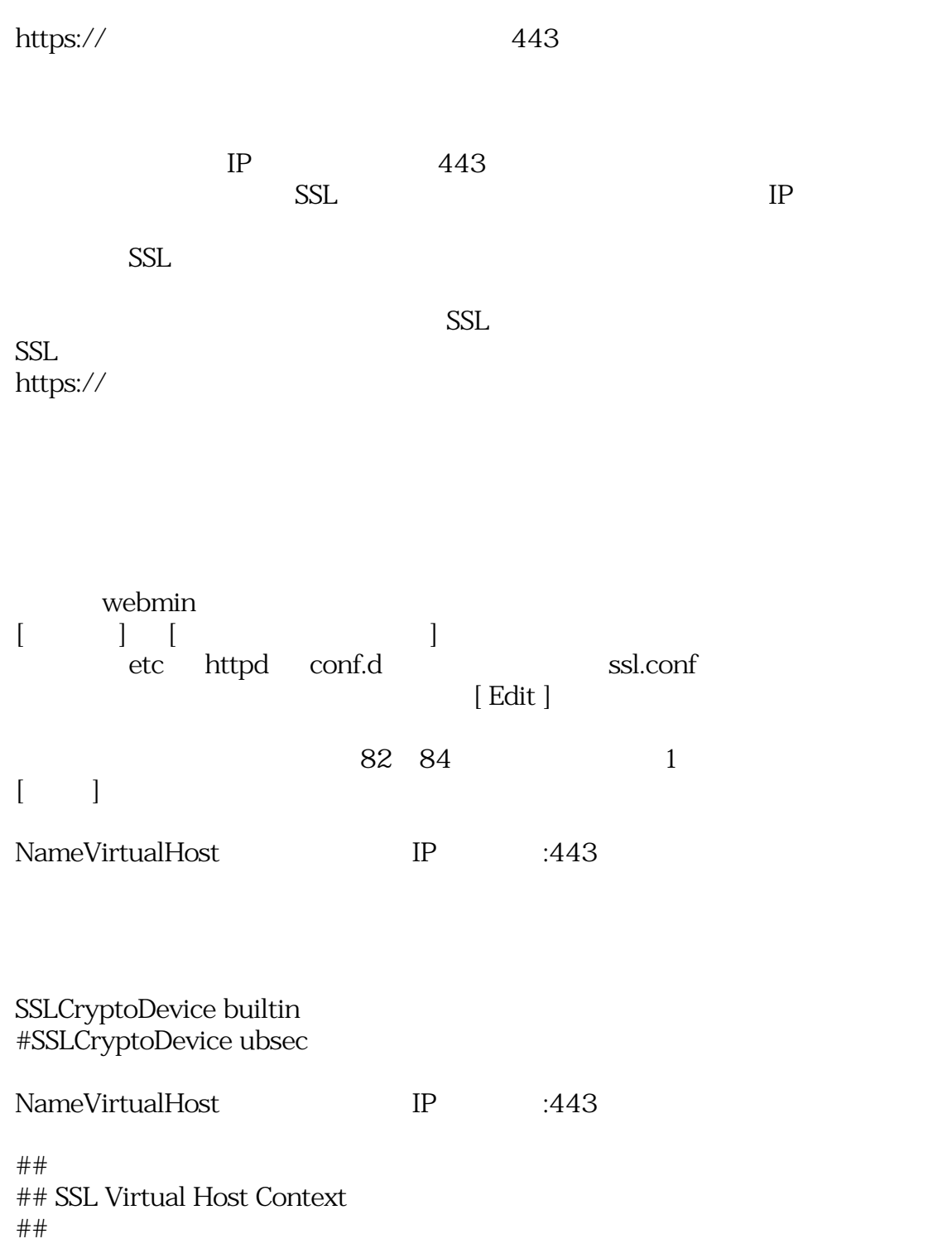

*インにて使用しているその他ドメインでも https:// で参照した*

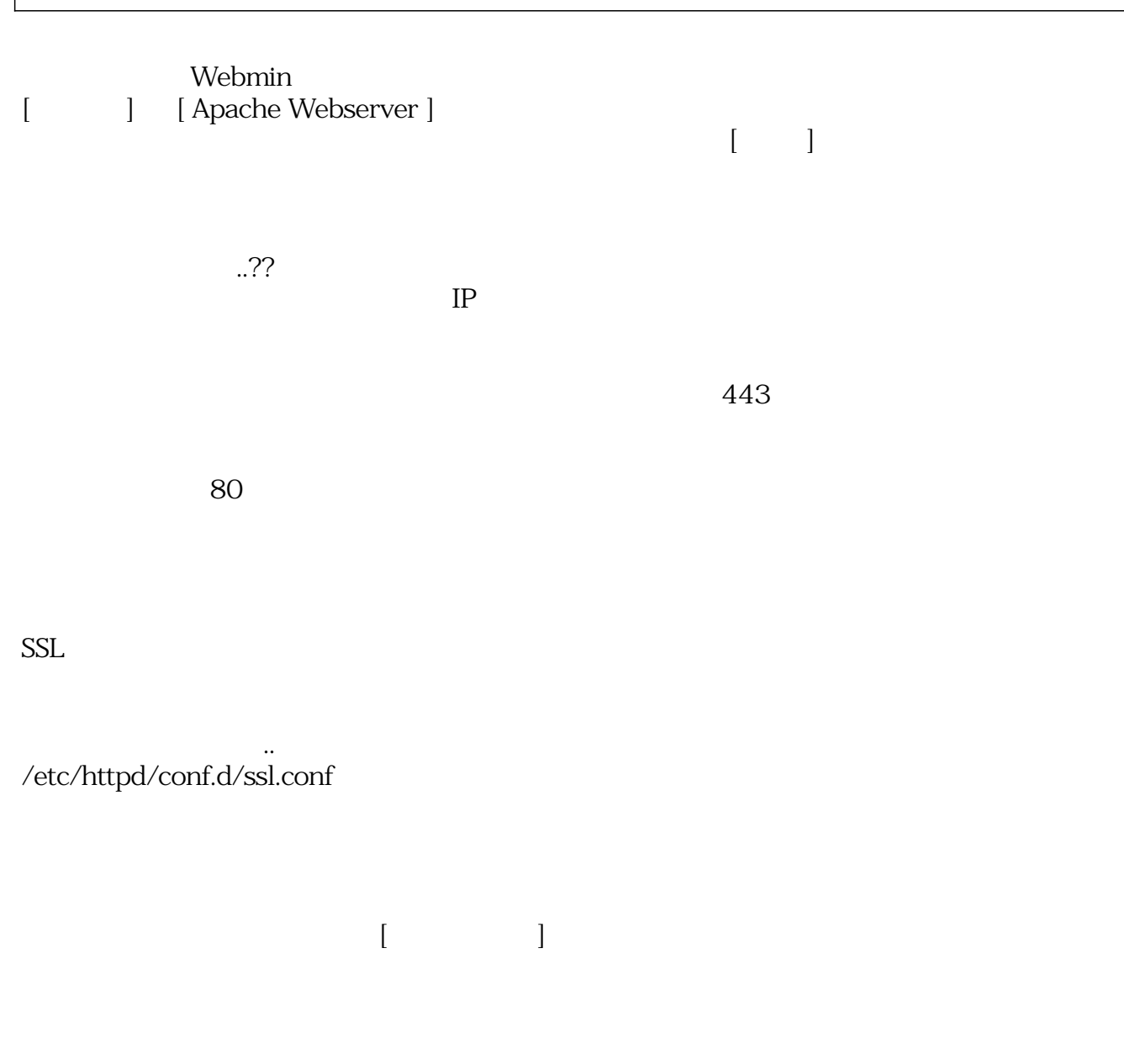

*ID: #1304* : I*XENT 最終更新: 2008-04-15 12:11*